# Pi4U tutorial

#### **What is Pi4U?**

Pi4U is an extensible framework for non-intrusive Bayesian Uncertainty Quantification and Propagation of complex and computationally demanding physical models, that can exploit massively parallel computer architectures

#### **What is implemented in Pi4U?**

- TMCMC (for exact Bayesian inference)
- CMA-ES (for optimization)
- Subset Simulation (for rare event sampling)
- ABC-SubSim (for approximate Bayesian inference)
- A-PNDL (for parallel numerical differentiation)

#### **Next steps in Pi4U?**

- APIs for python, MATLAB, R
- Manifold TMCMC
- Hierarchical Bayesian (HB)
- Surrogate modelling
- EM algorithm for HB

#### **TODO:**

- **-** Fix the composite prior and document it properly
- Document the Gaussian prior
- What priors do we support? Best option: a keyword for the prior for each parameter, then give prior parameters
- GIve the users the possibility to make their own prior
- Add a check for the dimensionality vs number of parameters set by the user
- Provide an example with a fitfun in the script form
- Delete sn-TMCMC and everything else which is obsolete
- Delete with/without exp acceptance (leave only without)
- CMA-style proposal: make clear that it's 0 or 1
- Document interactive dumping more clearly
- Add CMA boundaries to the initials file
- DIscuss if we should have MAP (as an option in the parameter file)

#### **INSTALLATION on Mac:**

Pi4U is based on TORC, a task-parallel library created by P. Hadjidoukas [1]. The steps to install TORC on a Mac are:

- 1. brew install mpich gsl R *# skip if you already have those package*
- 2. R # opens R. Inside R type the following:
	- a. install.packages("sp") # for plotting data
	- **b.** quit()  $\#$  *quits R*
- 3. cd <path to your new pi4u installation>
- 4. git clone <nethz username>@[scratch-petros.ethz.ch](http://scratch-petros.ethz.ch/):/export/home/gitroot/pi4u.gi  $\pm$
- 5. cd pi4u/torc lite
- 6. ./configure CC=mpicc --prefix=<install folder> *# default prefix: /usr/local*
- 7. make && make install

#### **INSTALLATION on a cluster**

Instead of 1. load the corresponding modules

#### **INSTALLATION on Linux (Ubuntu)**

Follow the steps for Mac, just instead of step 1. Run:

sudo apt-get install libmpich-dev libgsl-dev r-base For the step "install.packages("sp")" in R and the step "make install" (in the case the default  $-\text{prefix}$  value was used in the  $./\text{configure}$  step), you may need to use sudo.

#### **EXAMPLE to run:**

Sample negative [Rosenbrock function](https://en.wikipedia.org/wiki/Rosenbrock_function) (a = 1, b = 100) using TMCMC [2]:

- 1. cd pi4u.git/engines
- 2. make
- 3. mpirun -np 1 ./engine\_tmcmc
- 4. cd postprocessing tools
- 5. set fname in kdeplotter. R to "../curgen\_db\_008.txt" which contains samples of the last generation
- 6. Plot results: R --no-save < kdeplotter.R
- 7. cd ..
- 8. open curgen\_db\_008.png *# you should see Fig. 1*

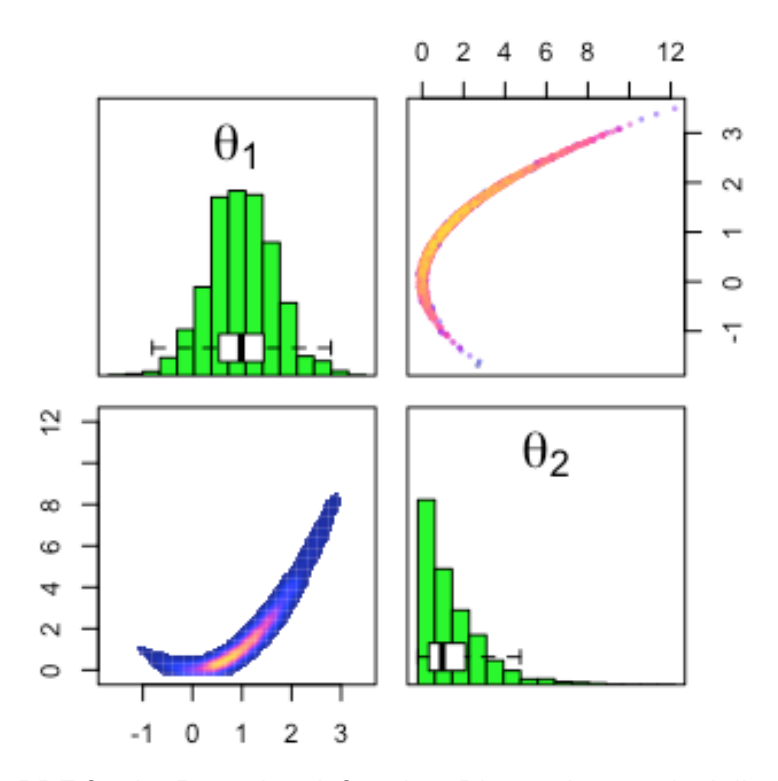

Fig. 1. Posterior PDF for the Rosenbrock function. Diagonals: marginal distributions of the corresponding parameters. Above diagonal: samples colored by the log-likelihood value. Below diagonal: smoothed histogram of the samples.

#### **PARAMETER file:** tmcmc.par

The parameters in this file control the behavior of TMCMC. Be careful to change the prior parameters when changing dimension N of the problem, e.g. for gaussian prior the covariance matrix should be of dimension NxN (in matlab format) and the mean vector of dimension N.

#### **SETTING UP your example**

- 1. Write your fitness function:
	- a. for an easy log-likelihood: modify engines/fitfun.c in such a way that it takes a vector of parameters and returns the log-likelihood value (see engines/fitfun.c for examples). The fitfun should have the following signature: double fitfun (double  $x$ , int N, void \*output, int  $*info$ ), where x is the current sample, N is the dimensionality of the problem (denoted Nth in the tmcmc.par), output is used if the function should return something more than just a log-likelihood value, info contains information about the position of the current sample in the TMCMC task-graph:  $info[0] = stage, info[1] = chain, info[2] = task, info[3]$ can be used for subtask index.
	- b. for a complicated log-likelihood: write a script which will compute your log-likelihood value and call it from the engines/fitfun.c
- 2. Modify the  $t_{\text{mcm}}$ ,  $pax$  file accordingly: change the dimensionality of the problem (Nth), the population size (PopSize), the type of prior

## **Running other engines**

### **CMA-ES:**

CMA-ES is a black-box minimization algorithm [3].

- 1. mpirun -np 1 ./engine\_cmaes *# It uses the same fitfun.c and is compiled together with engine\_tmcmc*
- 2. Have in mind that CMA-ES does minimization, so the log-likelihood has a minus sign inside engine cmaes.c, because we look for the parameters which maximize the log-likelihood
- 3. Check the outcmaesxrecentbest.dat for the output
- 4. Now you can play with the parameters: edit cmaes initials.par (see the comments inside)

# **Troubleshooting**

- **MPI:** Make sure your localhost name is the same in your terminal and your /etc/hosts file. If not, you will get an error when trying to run mpich, "gethostbyname failed". To fix that: do cat /etc/hosts and it should print out sth like: // 127.0.0.1 my hostname, where my hostname should match the one in your terminal. If not, change one of them: change /etc/hosts: sudo vim /etc/hosts. Change terminal hostname: sudo scutil --set HostName my new host name

# **References**

[1] P.E. Hadjidoukas, E. Lappas, and V.V. Dimakopoulos. "A runtime library for platform-independent task parallelism", *In 20th Euromicro International Conference on Parallel, Distributed and Network-Based Processing (PDP)*, pages 229–236. IEEE Computer Society, Munich, Germany, 2012.

[2] J. Ching and Y. Chen. "Transitional Markov chain Monte Carlo method for Bayesian model updating, model class selection, and model averaging." *J. Eng. Mech.*, 133(7):816–832, 2007.

[3] Hansen, Nikolaus, Sibylle D. Müller, and Petros Koumoutsakos. "Reducing the time complexity of the derandomized evolution strategy with covariance matrix adaptation (CMA-ES)." *Evolutionary computation* 11.1 (2003): 1-18.

[4] Hadjidoukas P.E., Angelikopoulos P., Kulakova L., Papadimitriou C., Koumoutsakos P. "Exploiting Task-Based Parallelism in Bayesian Uncertainty Quantification." *Lecture Notes in Computer Science* (2015): 9233, 532-544

[5] Hadjidoukas P.E., Angelikopoulos P., Papadimitriou C., Koumoutsakos P., "Pi4U: A high performance computing framework for Bayesian uncertainty quantification of complex models". *J. Comput. Phys.* (2015), 284:1-21

[6] Hadjidoukas P.E., Voglis C., Dimakopoulos V.V., Lagaris I.E., Papageorgiou D.G., "Supporting adaptiave and irregular parallelism for non-linear numerical optimization", *Appl. Math. Comput.*, 231:544–599, 2014.

[7] Hadjidoukas P.E, Angelikopoulos P., Voglis C., Papageorgiou D.G., Lagaris I.E., "NDL-v2.0: A New Version of the Numerical Differentiation Library for Parallel Architectures", *Comput. Phys. Commun.*, 185:2217-2219, 2014.